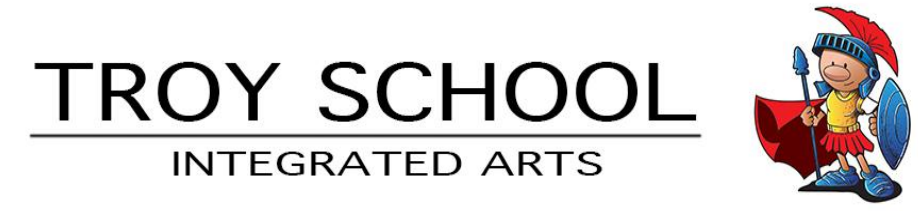

Dear Parents/Guardians and Students,

Like the rest of you, we are itching to get back to school. Unfortunately, these are unprecedented times, and we all have to be patient. Rest assured, your administrators and teachers have been hard at work, thinking about you and how to best meet your needs during this difficult and unpredictable time. This Integrated Arts packet details most of the activities that the Integrated Arts teachers have been hard at work on.

## **Online Resources**

Although we will print while we can, a majority of the upcoming work will be available on our shared website, https://integratedspecials.weebly.com. Our website can be found on the main Troy Intermediate School website's side menu as well.

From our website, you can access each of the Integrated Arts classes. We will be updating them with your review activities and any other information we think you might need. We will also be reaching out through Class Dojo, so make sure to check there as well.

## **Zoom Office Hours**

Each of your teachers will be available by Zoom meetings every week, starting Monday, April 6<sup>th</sup>. We will be holding these 'office hours' in an effort to reach out to you, work with you on the review activities we planned, and to support you as we move forward together.

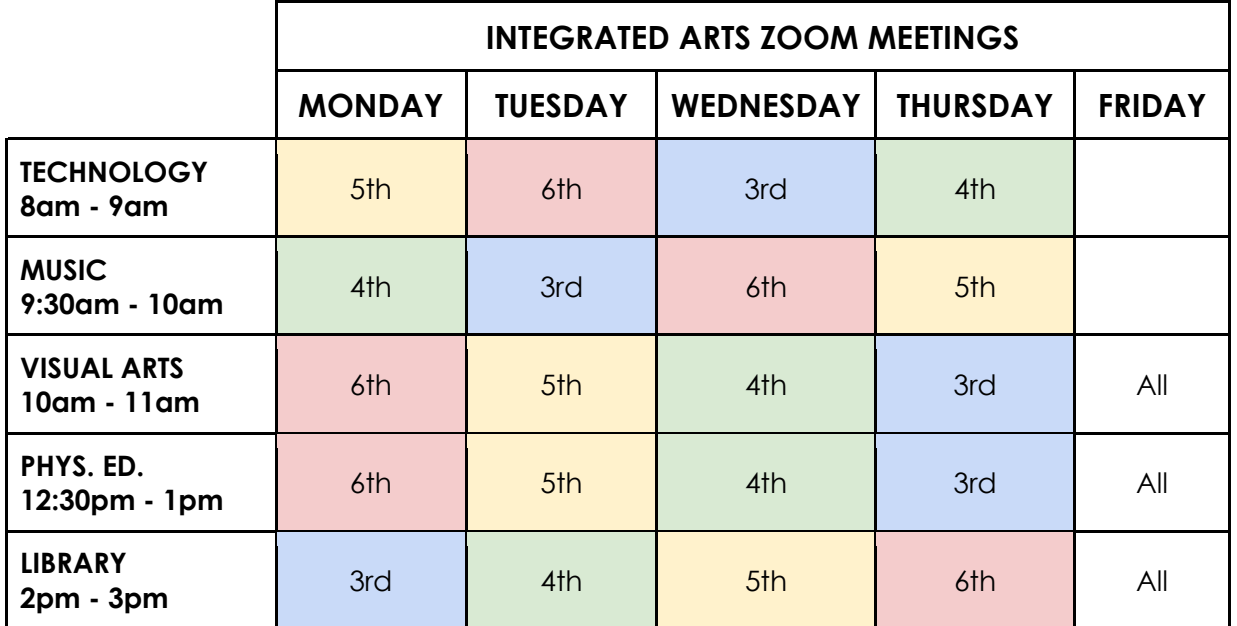

Know that during this difficult time, we are thinking of you and missing you.

Until then,

The Integrated Arts Team

Mr. Beeman, Mrs. Brenner, Mr. Butters, Mrs. Carpenter, and Mr. Miller

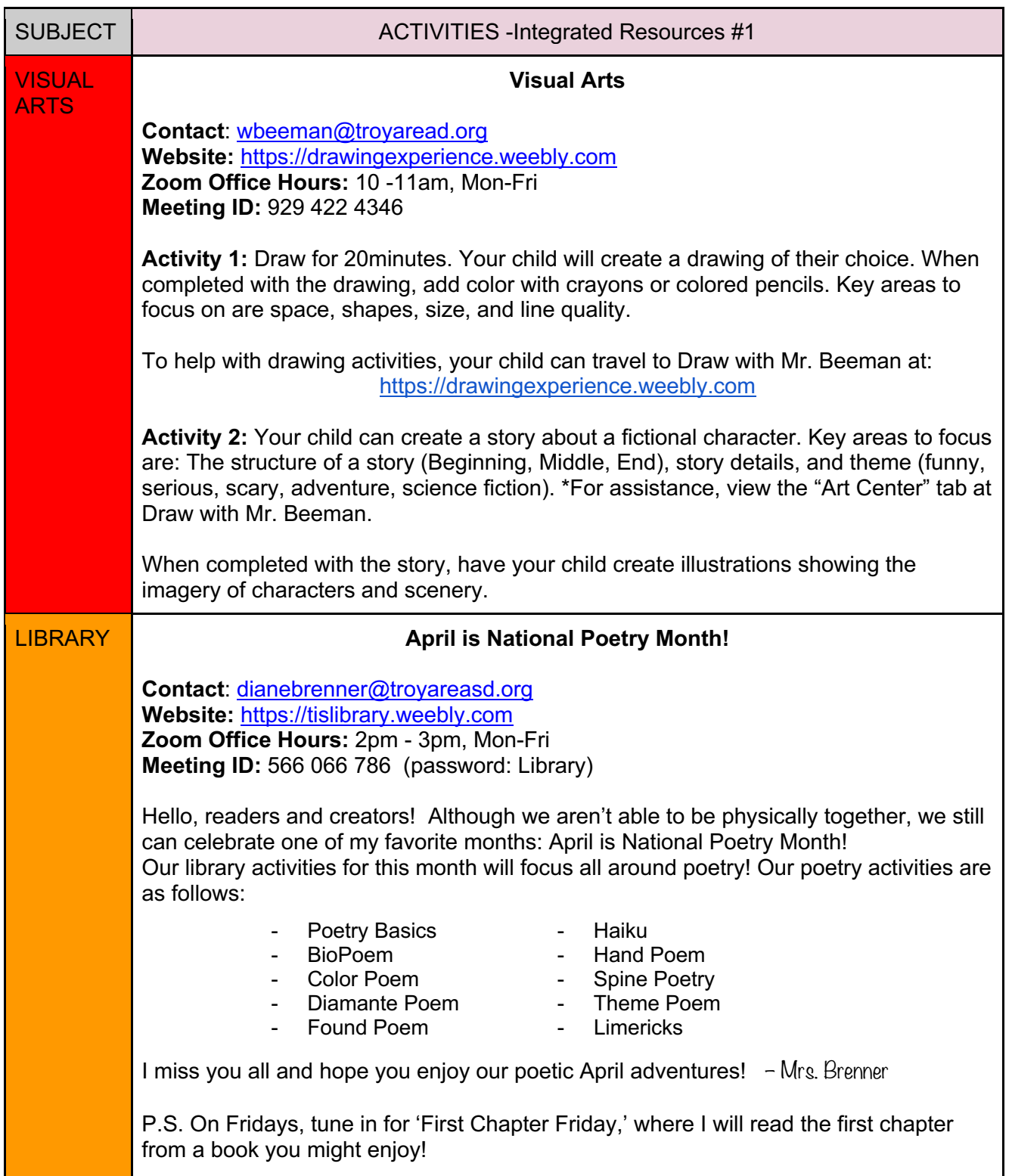

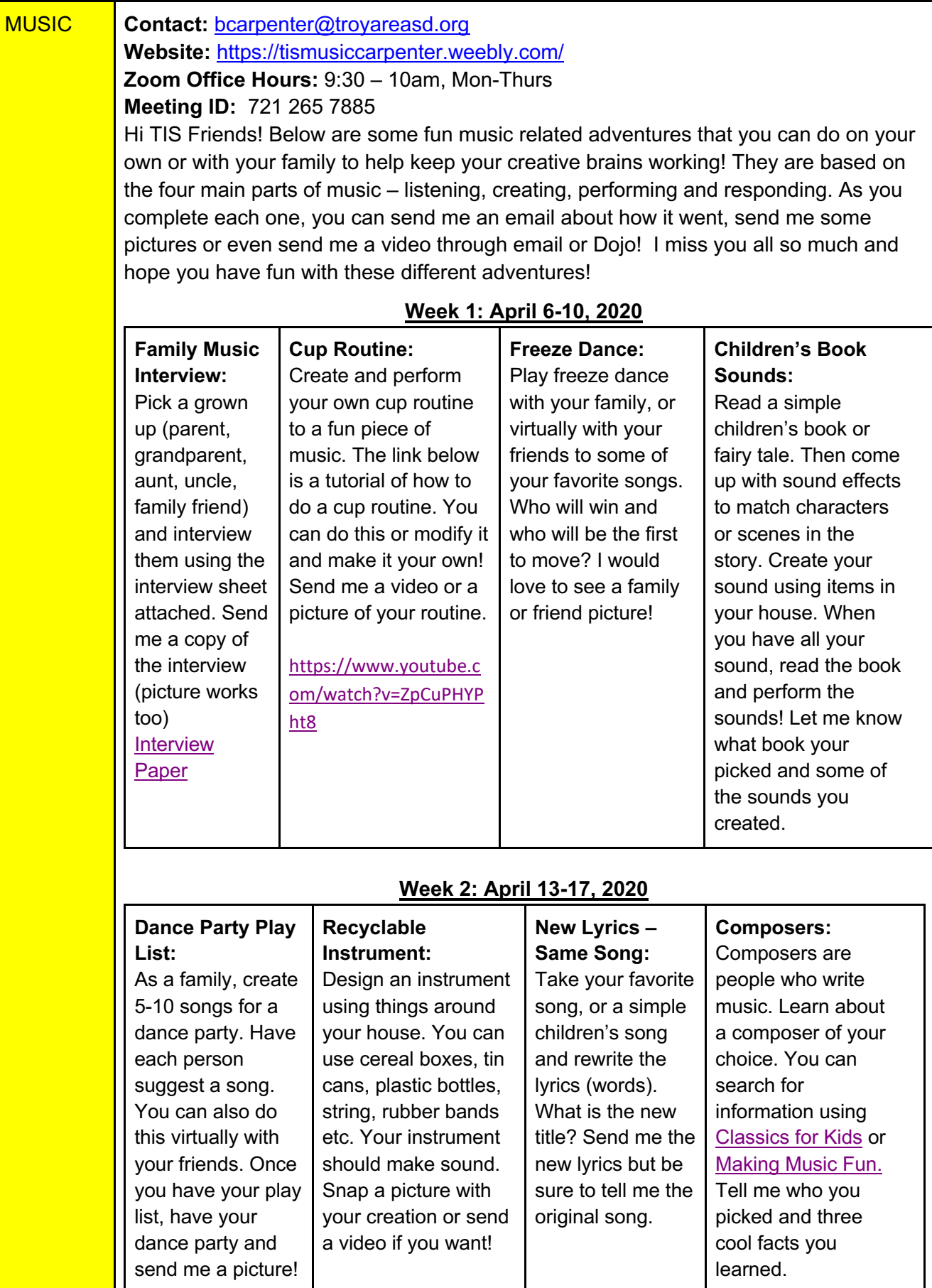

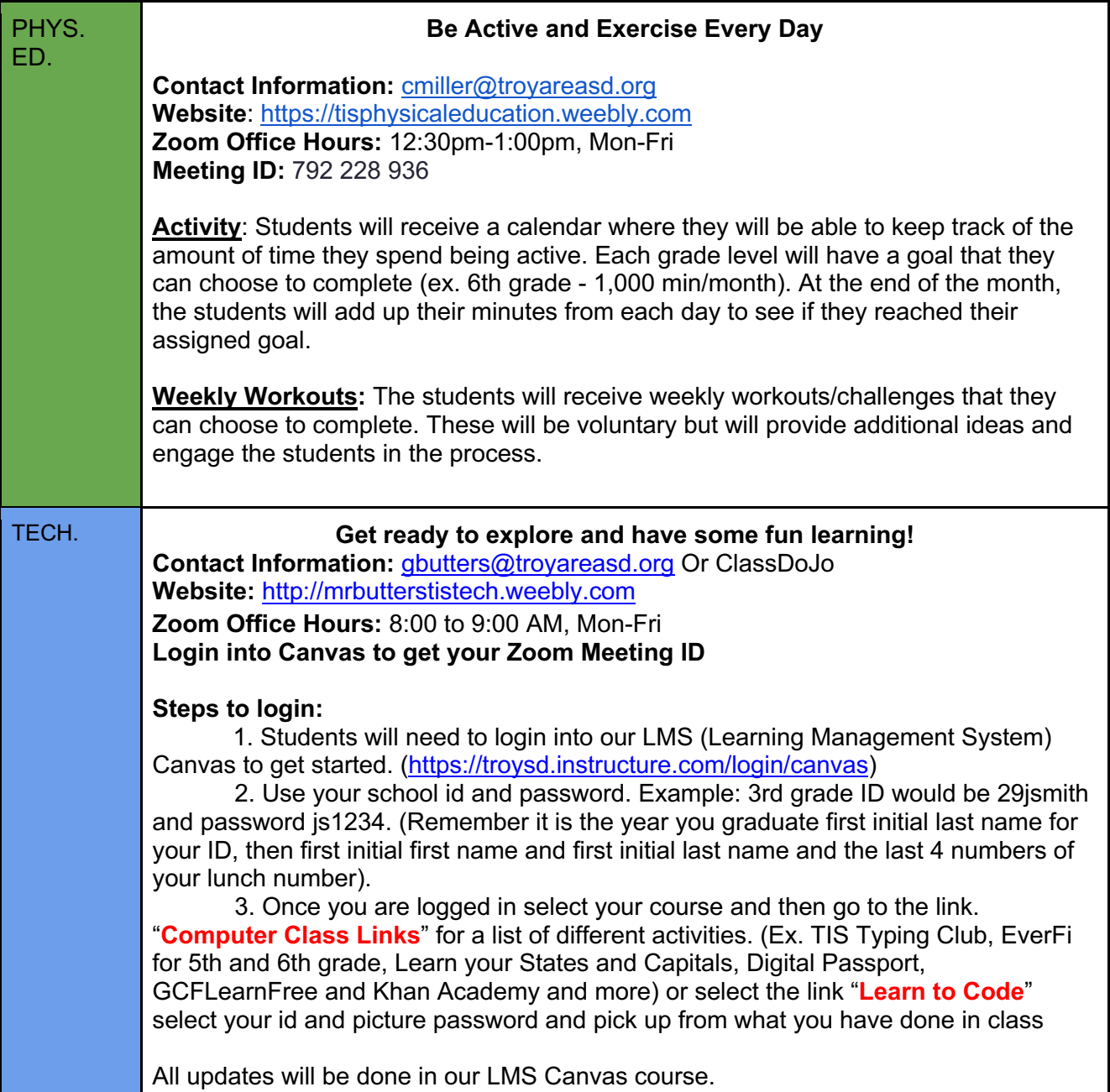